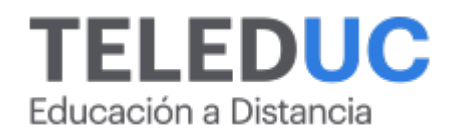

# **Herramientas para el diseño, desarrollo y mantención de sitios web con WordPress**

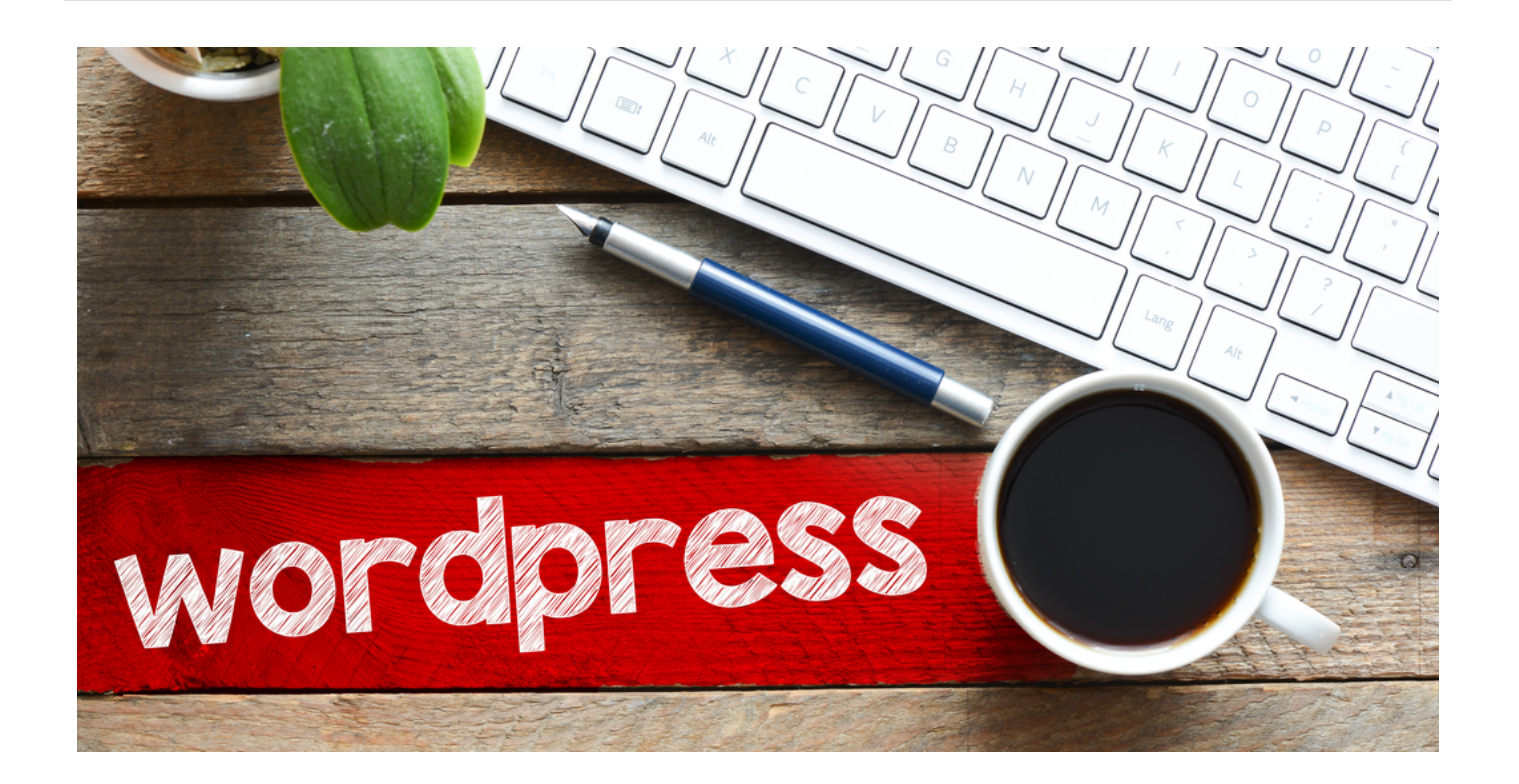

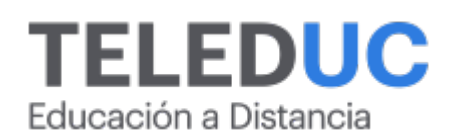

## **Herramientas para el diseño, desarrollo y mantención de sitios web con WordPress**

## **Detalle del Curso**

**Fecha de inicio:** 29-05-2025

**Fecha de término:** 26-06-2025

**Modalidad:** Online

**Area:** Tecnología y software

**Tipo:** Curso

**Nivel:** Intermedio

**Duración**: 1 mes /

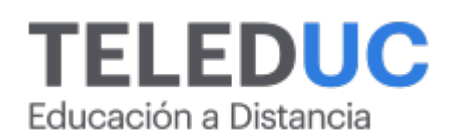

## **Descripción**

El curso entregará conocimientos teóricos y prácticos que faciliten el diseño y desarrollo de sitios web utilizando el sistema manejador de contenidos de código abierto WordPress.

En la actualidad los sitios web se han convertido en una herramienta fundamental de comunicación en todo tipo de empresas, que les permite darse a conocer y difundir sus productos y servicios de manera rápida y efectiva.

WordPress es un sistema de gestión de contenido (CMS) open source que permite instalar, crear y administrar sitios web sin la necesidad de tener conocimientos en código por lo tanto es ideal para principiantes como para usuarios avanzados.

Al finalizar el programa los participantes adquirirán conocimientos que les permitirán diseñar, desarrollar y mantener sus sitios web utilizando el sistema de gestión de contenidos WordPress.

## **Dirigido a**

Diseñadores, publicistas, periodistas, comunicadores audiovisuales, fotógrafos, que por sus labores requieran implementar sitios web en su empresa o negocio o publicar contenido en él.

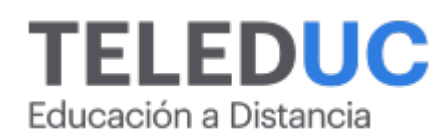

## **Módulos y contenidos**

## **Módulo 1**

#### **Instalar WordPress en un servidor local y primeros pasos**

#### **Objetivo específico**

Identificar conceptos básicos de sitios web, su funcionamiento y pasos para instalar WordPress en el computador a partir de un servidor local.

#### **Contenidos**

- Concepto de servidor local, dominio y hosting
- ¿Cómo elegir un *hosting* para WordPress?
- Qué es un CMS (content management system– sistema de gestión de contenidos) y open source (código abierto)
- Características de WordPress
- Descargar e instalar servidor local XAMPP en el computador
- Descargar e instalar WordPress en el servidor local
- Acceder al editor (back) y sitio (front)
- Introducción al escritorio de WordPress

## **Módulo 2**

#### **Diseñando un sitio web WordPress**

#### **Objetivo específico**

Utilizar herramientas para personalizar la apariencia y diseño de un sitio WordPress.

#### **Contenidos**

- Qué es un tema WordPress
- Consideraciones al elegir un tema: gratuitos, temas de pago, responsivos
- Administrar un tema a partir del panel de apariencia
- Diferencias entre temas y plantillas
- Aplicar modificaciones simples a partir de CSS a los temas (colores de texto, colores de fondo, ocultar elementos)

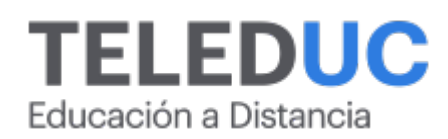

## **Módulos y contenidos**

## **Módulo 3**

#### **Publicar contenidos en WordPress**

#### **Objetivo específico**

Emplear las opciones de WordPress para el manejo y publicación de contenidos.

#### **Contenidos**

- Diferencias entre páginas y entradas
- Crear categorías de entradas
- Imágenes para la web, resolución y formatos
- Panel multimedia de WordPress
- Crear vínculos en páginas y entradas
- Publicar contenido incrustado: video, mapas, etc.
- Configuración de navegación y menús
- Qué son los widgets y cómo configurarlos

## **Módulo 4**

#### **Plugins (extensiones), migración y mantención de sitios WordPress**

#### **Objetivo específico**

Aplicar plugins para extender las funcionalidades y permitir la migración y mantención de sitios web WordPress.

#### **Contenidos**

- · Plugin para galería de imágenes
- Plugin para formularios de contacto
- Plugins para redes sociales
- Plugins para editar y diagramar contenido (page builders)
- Plugins para SEO y Google Analytics
- Plugin para migrar un sitio WordPress desde el servidor local (computador) hacia un hosting
- Procedimientos para la mantención y actualización segura de sitios WordPress

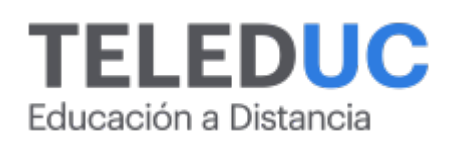

## **Equipo docente**

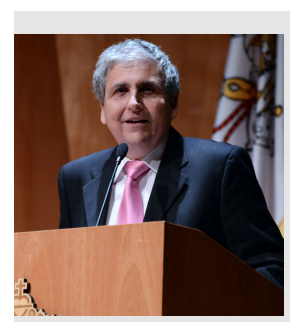

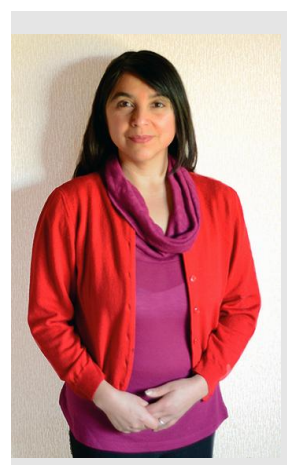

#### **Jaime Navón**

#### **Jefe de programa**

Jaime Navón es profesor asociado, Escuela de Ingeniería UC. Ingeniero civil eléctrico, Máster en Ciencias de la Computación, doctor en Ciencias de Computación. Jefe de Programa en los diplomados de Big Data Ciencia de Datos, Inteligencia de Negocios, Desarrollo de Aplicaciones Web y Desarrollo de Aplicaciones Móviles y Blockchain, en la Escuela de Ingeniería UC.

## **Carola Miranda**

#### **Profesora / Tutora**

Analista Programador en Computación. Diplomada en Desarrollo de Aplicaciones de Software DUOC UC y Diplomada en Aplicaciones para el Diseño Web, Marketing digital y Redes Sociales Universidad Finis Terrae. Profesora en el programa de computación EccompUC, unidad de Capacitación y Desarrollo UC.

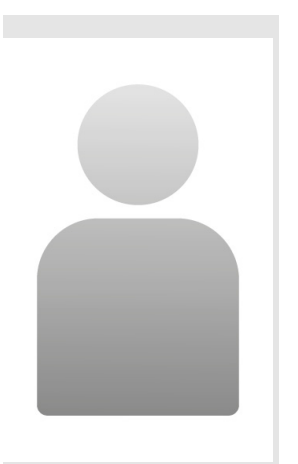

## **Rolando Torres**

#### **Profesor / Tutor**

Diseñador gráfico, Universidad de Valparaíso. Diplomado en Diseño y desarrollo web, Duoc UC. Profesor en el Programa de Computación EccompUC, Unidad de Capacitación y Desarrollo de la UC.

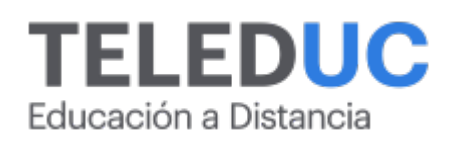

## **Metodología y certificación**

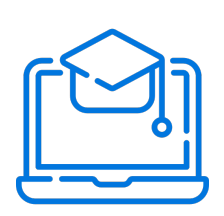

#### **Metodología**

El curso es 100% online y utiliza metodología basada en el constructivismo, en la cual el estudiante es el actor principal de su propio aprendizaje.

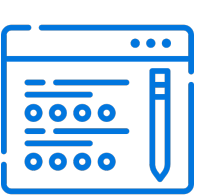

#### **Evaluación**

Al final de cada módulo, el alumno realizará una evaluación en línea de los contenidos estudiados. Además, elaborará un trabajo final de aplicación.

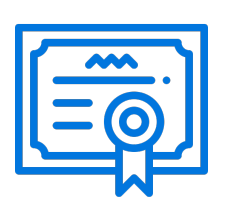

#### **Certificación**

Los alumnos que cumplan las exigencias del programa recibirán un certificado de aprobación otorgado por la Pontificia Universidad Católica de Chile.

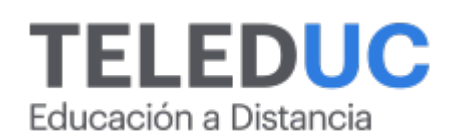

## **¿Porqué elegir Teleduc para capacitar?**

#### **Compromiso con la calidad**

N°1 de habla hispana en Latinoamérica Ranking QS 2025 y certificada bajo la NCh 2728.

#### **Proceso de mejora continua**

Revisamos sistemáticamente nuestros cursos para asegurar que se cumplan nuestros estándares de calidad.

#### **Diseño de cursos acorde a tus necesidades**

Diseñados por expertos en educación a distancia, nuestros cursos presentan contenidos teóricos y prácticos para aplicarlos a situaciones concretas.

#### **Cobertura nacional e internacional**

Accederás a la plataforma educativa virtual desde cualquier lugar con conectividad a internet sin importar tu ubicación geográfica.

#### **Efectividad y flexibilidad**

Las actividades se desarrollan en forma 100% remota, lo que permite entregar flexibilidad en los horarios, de esta manera podrás distribuir tu tiempo y ser autónomo en tu proceso de aprendizaje.

#### **Más de 40 años de experiencia**

Somos la institución con mayor experiencia en educación a distancia de Latinoamérica.

#### **Sistema tutorial**

El proceso de enseñanza-aprendizaje se acompaña de un tutor, quien tendrá un rol de mediador y facilitador.

#### **Certificación UC**

Al realizar el curso nuestros alumnos reciben una certificación de la Pontificia Universidad Católica de Chile.

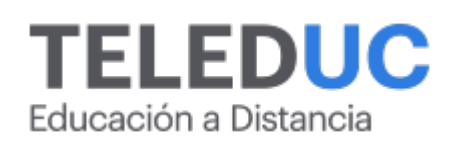

## **Admisión y matrículas**

#### **Proceso de matrícula**

Valor pesos: \$168.000\*

Valor dólar: \$105 dólares\*

Web Pay Tarjeta de Crédito

Web Pay Tarjeta de Débito – RedCompra.

#### **(\*) Precio válido solo por el día 20/05/2025.**

Este programa requiere un número mínimo de matriculados para dictarse y puede sufrir cambios tanto en la programación como en el cuerpo docente, por razones de fuerza mayor.

#### **Requisitos de aprobación**

Para la aprobación del curso, el alumno debe haber obtenido al menos la calificación mínima (4.0) en su promedio ponderado de las actividades evaluadas. Los alumnos que aprueben las exigencias del programa recibirán un certificado de aprobación otorgado por la Pontificia Universidad Católica de Chile. Nota: Las personas que no cumplan con el requisito de aprobación no recibirán ningún tipo de certificación.